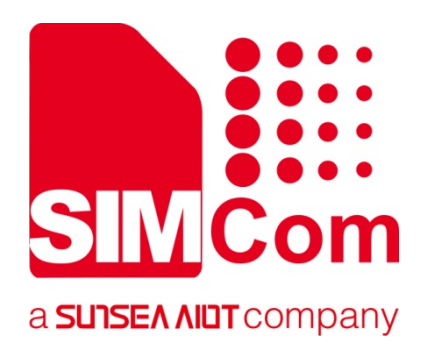

# **SIM800 Series\_MMS \_Application Note**

**GPRS Module** 

**SIMCom Wireless Solutions Limited**

Building B, SIM Technology Building, No.633, Jinzhong Road Changning District, Shanghai P.R. China Tel: 86-21-31575100 support@simcom.com www.simcom.com

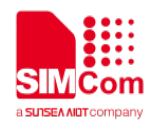

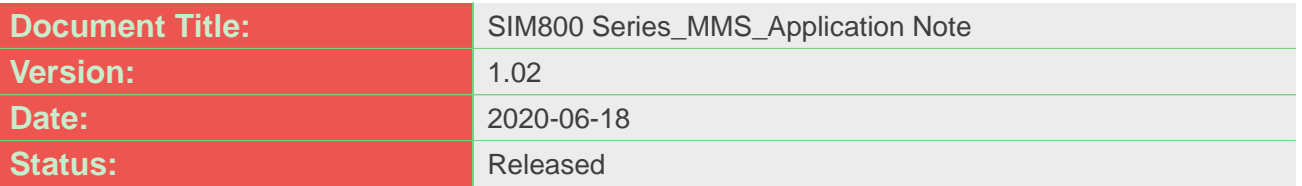

#### **GENERAL NOTES**

SIMCOM OFFERS THIS INFORMATION AS A SERVICE TO ITS CUSTOMERS, TO SUPPORT APPLICATION AND ENGINEERING EFFORTS THAT USE THE PRODUCTS DESIGNED BY SIMCOM. THE INFORMATION PROVIDED IS BASED UPON REQUIREMENTS SPECIFICALLY PROVIDED TO SIMCOM BY THE CUSTOMERS. SIMCOM HAS NOT UNDERTAKEN ANY INDEPENDENT SEARCH FOR ADDITIONAL RELEVANT INFORMATION, INCLUDING ANY INFORMATION THAT MAY BE IN THE CUSTOMER'S POSSESSION. FURTHERMORE, SYSTEM VALIDATION OF THIS PRODUCT DESIGNED BY SIMCOM WITHIN A LARGER ELECTRONIC SYSTEM REMAINS THE RESPONSIBILITY OF THE CUSTOMER OR THE CUSTOMER'S SYSTEM INTEGRATOR. ALL SPECIFICATIONS SUPPLIED HEREIN ARE SUBJECT TO CHANGE.

#### **COPYRIGHT**

THIS DOCUMENT CONTAINS PROPRIETARY TECHNICAL INFORMATION WHICH IS THE PROPERTY OF SIMCOM WIRELESS SOLUTIONS LIMITED COPYING, TO OTHERS AND USING THIS DOCUMENT, ARE FORBIDDEN WITHOUT EXPRESS AUTHORITY BY SIMCOM. OFFENDERS ARE LIABLE TO THE PAYMENT OF INDEMNIFICATIONS. ALL RIGHTS RESERVED BY SIMCOM IN THE PROPRIETARY TECHNICAL INFORMATION , INCLUDING BUT NOT LIMITED TO REGISTRATION GRANTING OF A PATENT , A UTILITY MODEL OR DESIGN. ALL SPECIFICATION SUPPLIED HEREIN ARE SUBJECT TO CHANGE WITHOUT NOTICE AT ANY TIME.

#### **SIMCom Wireless Solutions Limited**

Building B, SIM Technology Building, No.633 Jinzhong Road, Changning District, Shanghai P.R. China Tel: +86 21 31575100

Email: [simcom@simcom.com](mailto:simcom@simcom.com)

#### **For more information, please visit:**

<https://www.simcom.com/download/list-863-en.html>

**For technical support, or to report documentation errors, please visit:** https://www.simcom.com/ask/ or email to: [support@simcom.com](mailto:support@simcom.com)

*Copyright © 2020 SIMCom Wireless Solutions Limited All Rights Reserved.*

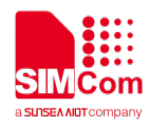

# <span id="page-2-0"></span>**About Document**

# <span id="page-2-1"></span>**Version History**

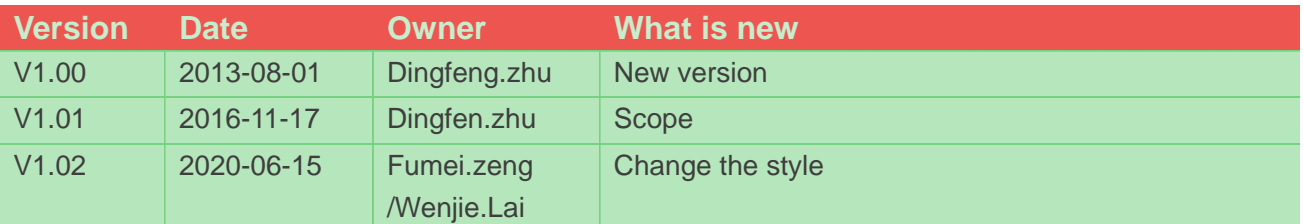

# <span id="page-2-2"></span>**Scope**

This document presents the AT command of MMS operation and application examples. This document can apply to SIM800 series modules with MMS function.

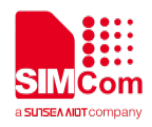

# <span id="page-3-0"></span>**Contents**

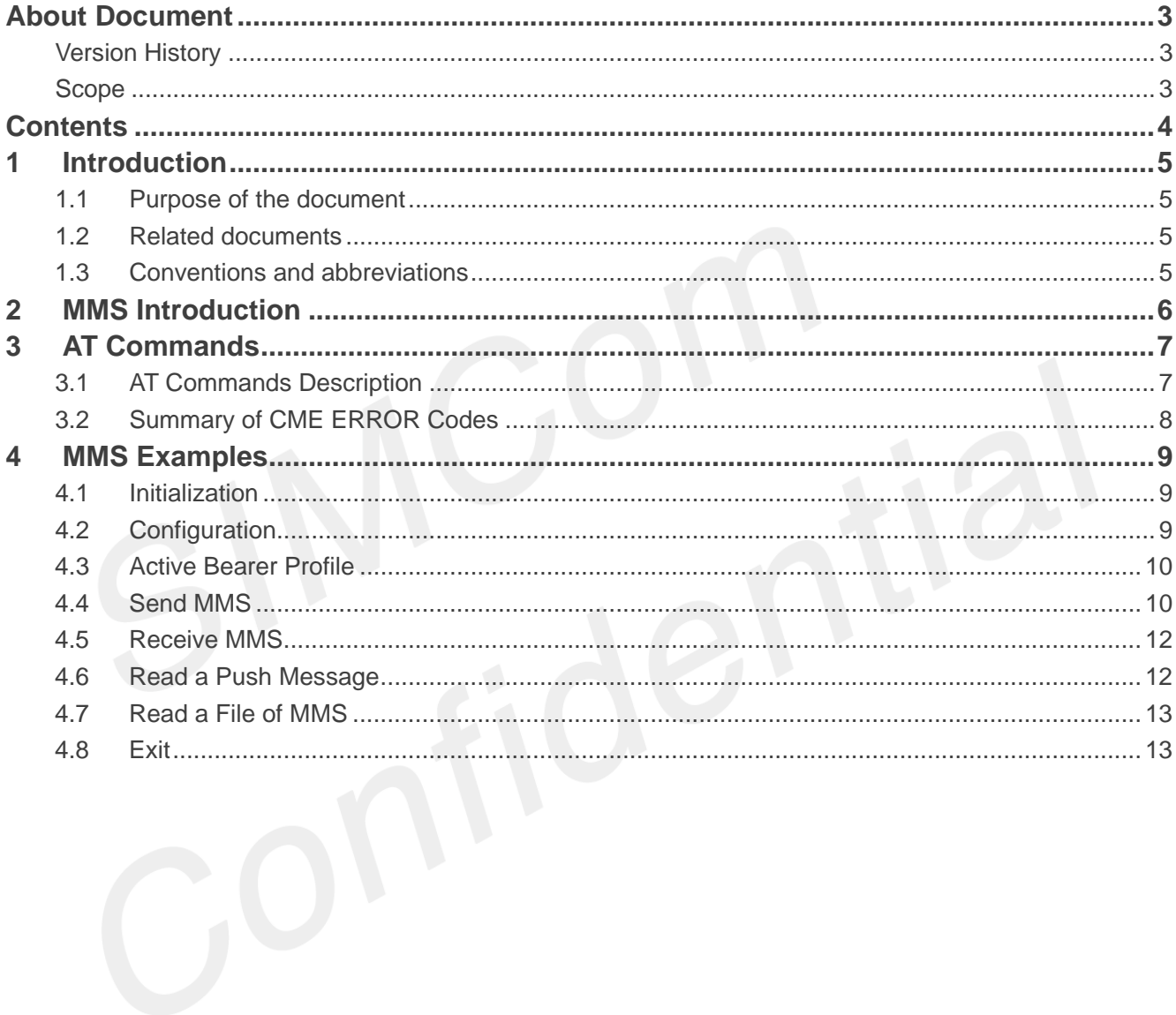

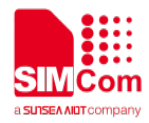

# <span id="page-4-0"></span>**1 Introduction**

# <span id="page-4-1"></span>**1.1 Purpose of the document**

Based on module AT command manual, this document will introduce MMS application process.

Developers could understand and develop application quickly and efficiently based on this document.

### <span id="page-4-2"></span>**1.2 Related documents**

[1] SIM800 Series\_AT Command Manual [2]wap-209-mmsencapsulation-20020105-a

### <span id="page-4-3"></span>**1.3 Conventions and abbreviations**

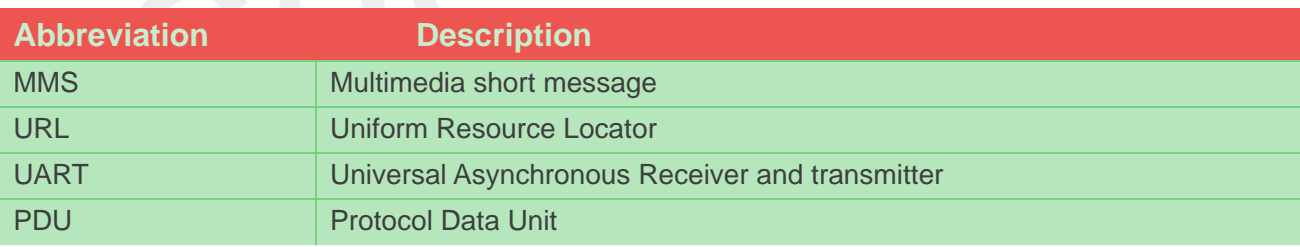

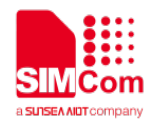

# <span id="page-5-0"></span>**2 MMS Introduction**

This chapter introduces the MMS feature of SIM800 series modules.

- 1) SIM800 series support sending and receiving MMS only through HTTP protocol.
- 2) Character sets of SIM800 series support Unicode (both little endian and big endian) and UTF8 and support ASCII code only for English and numerals.
- 3) The maximum data size of an MMS is 300 Kbytes.
- 4) The maximum size of an image file is 300 Kbytes.
- 5) The maximum size of a text file is 15360 bytes.
- 6) The maximum number of files to be enclosed is 10.
- 7) It is necessary to input text data into modem with header of Unicode (both little endian and big endian, "FF FE" is the header for Unicode little endian and "FE FF" is the header for Unicode big endian).
- 8) It includes "MMS PUSH" in "+CMTI: …" when the received short message is a MMS push message (either M-Notification.ind or M-Delivery.ind ).
- 9) If the current received MMS push message is a concatenated message, it will include ",<m>,<n>" after "MMS PUSH". <m> is the total number of the parts of the concatenated message and <n> is the index of the current part in the whole concatenated message. For example: +CMTI: "SM",1,"MMS PUSH",2,1. In the URC, 2 means the concatenated push message including two parts and 1 means the current message is the first part. When all parts of the concatenated push message have been received, it will prompt "+CMTI: ..." URC with "MMS PUSH" and without ",<m>,<n>". For example: +CMTI: "SM",1,"MMS PUSH".
- 10) X-profile parameters need to be configured for some MMS server, or some problems like image compression error may occur, also the x-profile address which is not configured by default should be set according to the customer's own hardware environment.
- 11) The output text from the modem is encoded with little endian Unicode, but the head of Unicode is omitted.

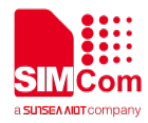

<span id="page-6-0"></span>

# **3 AT Commands**

# <span id="page-6-1"></span>**3.1 AT Commands Description**

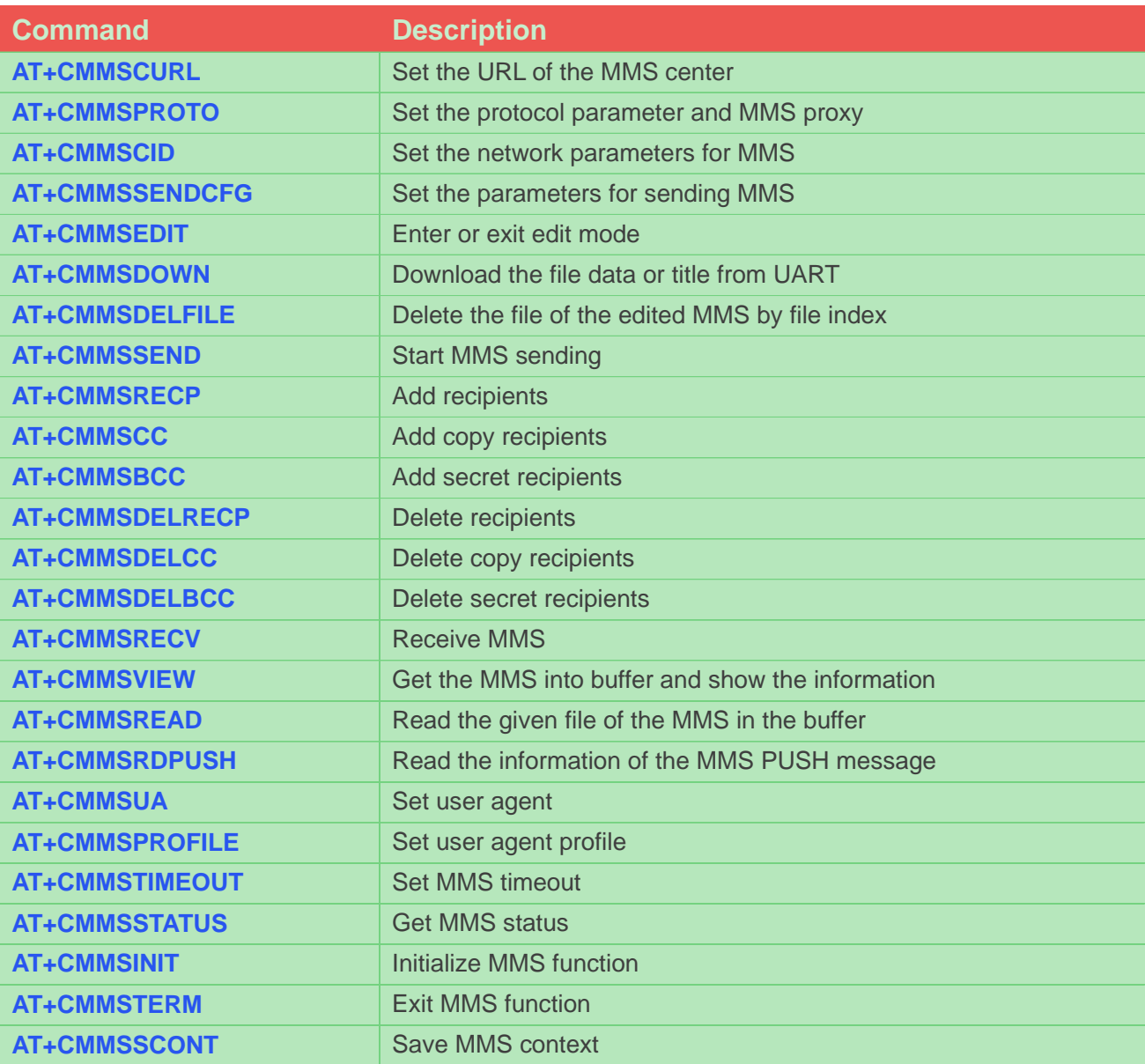

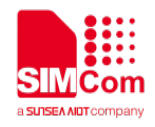

# <span id="page-7-0"></span>**3.2 Summary of CME ERROR Codes**

Final result code +CME ERROR: <err> indicates an error related to mobile equipment or network. The operation is similar to result code ERROR. None of the following commands should be executed in the same Command line. Neither ERROR nor OK result code will be returned. The following <err> is just the additional <err> code for MMS. About other <err> codes, please refer to reference [1].

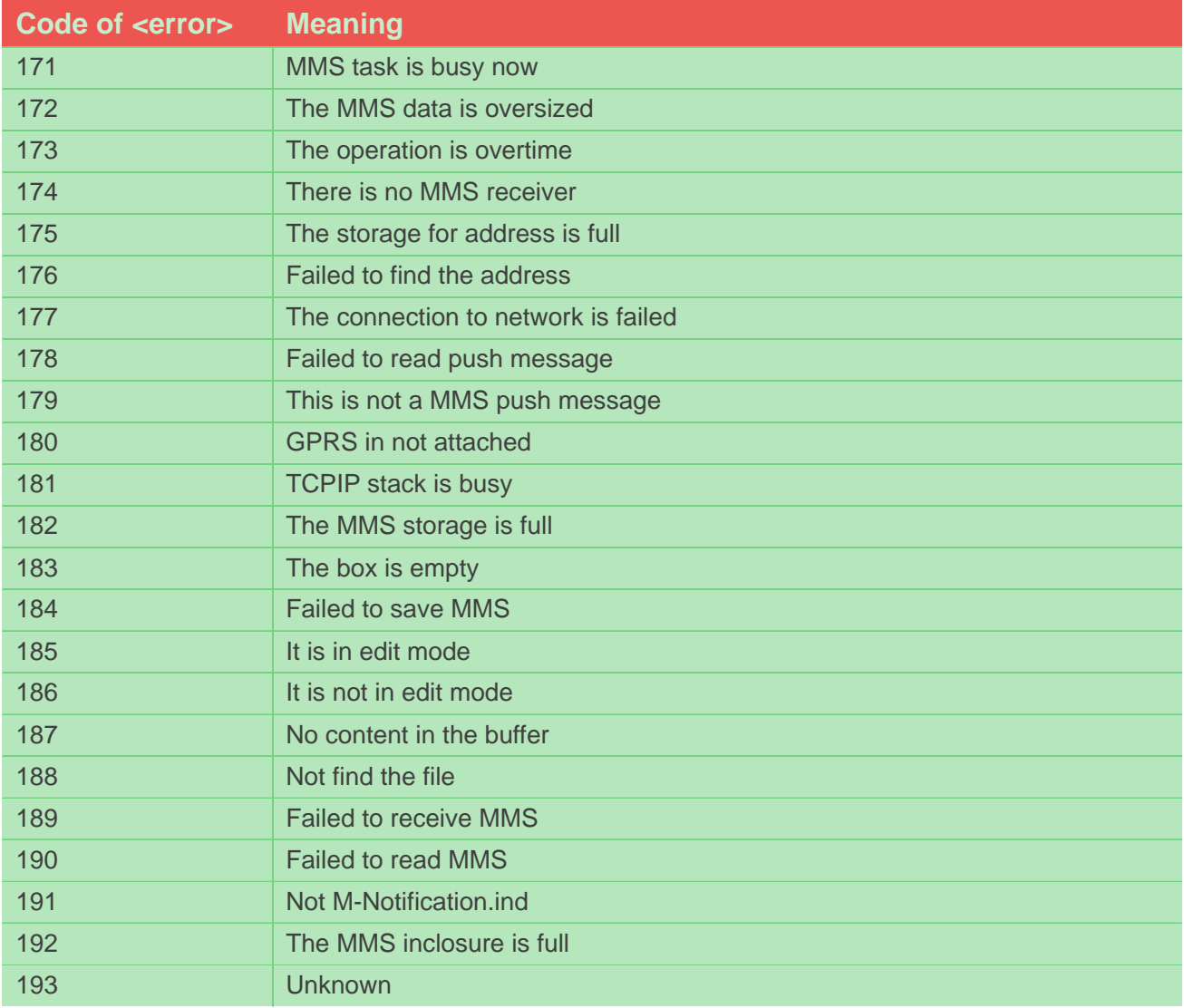

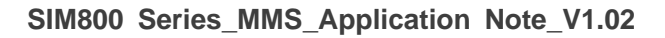

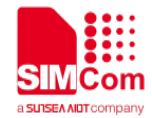

# <span id="page-8-0"></span>**4 MMS Examples**

SIM800 series module provides MMS solution which communicates via HTTP protocol.

Unicode (little endian and big endian) and UTF8 character set are supported, also ASCII is supported only for English and numerals. SIM800 series module can send JPG format pictures. When receiving the title, text and picture data of MMS, module can create a MMS file automatically. User can set phone number or e-mail address as MMS destination.

### <span id="page-8-1"></span>**4.1 Initialization**

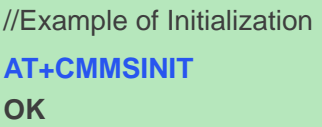

//This command must be executed when entering the MMS function,

# <span id="page-8-2"></span>**4.2 Configuration**

Before sending or receiving MMS, please configure parameters as following:

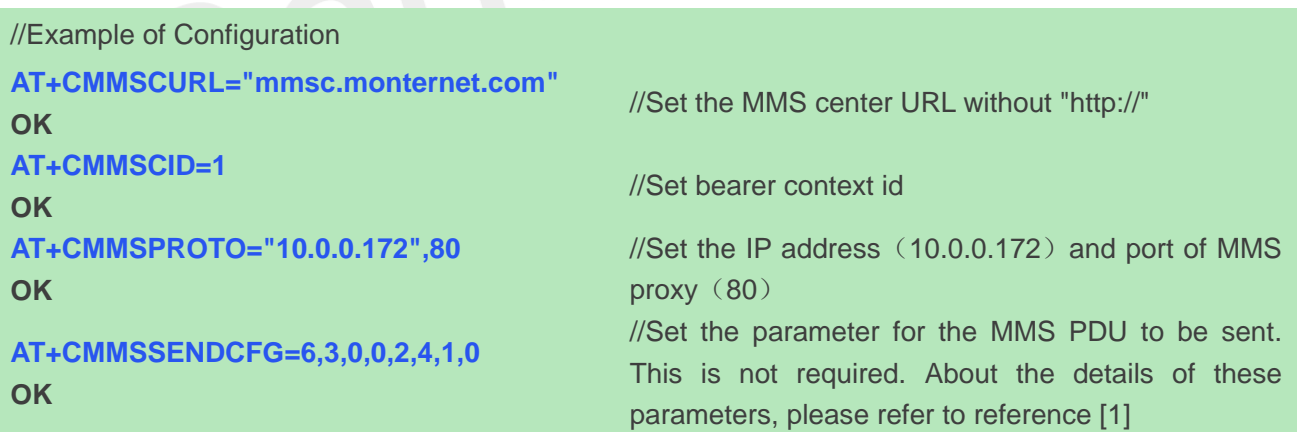

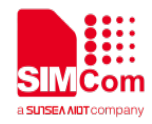

# <span id="page-9-0"></span>**4.3 Active Bearer Profile**

```
//Example of Active Bearer Profile
AT+SAPBR=3,1,"Contype","GPRS"
OK
AT+SAPBR=3,1,"APN","CMWAP"
OK
AT+SAPBR=1,1
OK
AT+SAPBR=2,1
+SAPBR: 1,1,"10.89.193.1"
```
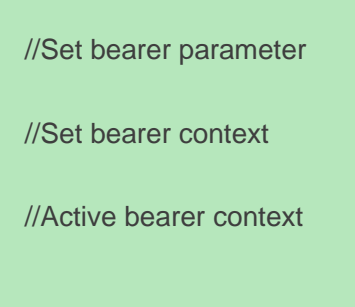

//Read bearer parameter

<span id="page-9-1"></span>**4.4 Send MMS**

**OK**

#### //Example of send MMS **AT+CMMSEDIT=1 OK** //Enter edit mode to edit MMS **AT+CMMSDOWN="PIC",12963,20000 CONNECT …… OK** //Download an image whose size is 12963 Bytes and the maximum latency time for downloading is 20000 ms. It is recommended to set the latency time as long as possible so it is enough time to download all the data within the latency period //It is ready to receive data from UART. And DCD has been set to low //Receive data from UART without echo //All data has been received, and DCD is set to high **AT+CMMSDOWN="TITLE",3,5000 CONNECT …… OK** //Download a title for the MMS, it is not required to download a title for the MMS. //It is ready to receive data from UART. And DCD has been set to low //Receive data from UART without echo All data has been received over, and DCD is set to high. for example, is " HUA" **AT+CMMSDOWN="TEXT",5,5000** //Download a text whose size is 5 Bytes and the maximum latency time is 5000 ms. It is recommended to set the latency time as long as enough to download all the data in the latency time

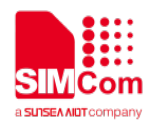

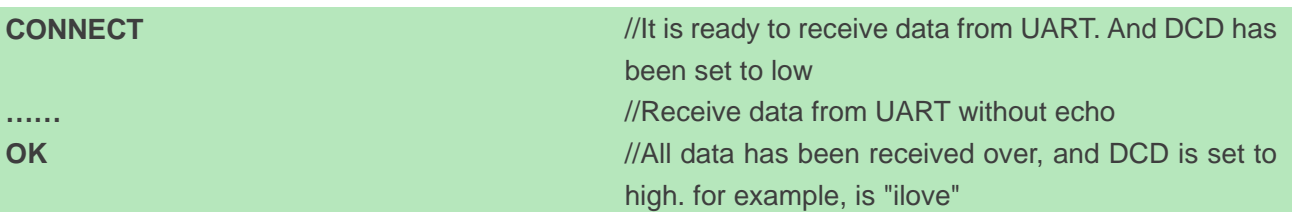

Note: if the data is in Unicode (big endian) format, it must begin with "FE FF"; if the data is in Unicode (little endian) format, it must follow with "FF FE". For example, the data is "00 31 00 32 00 33 00 34" in big endian format, then before sending, it should be encoded to be "FE FF 00 31 00 32 00 33 00 34".

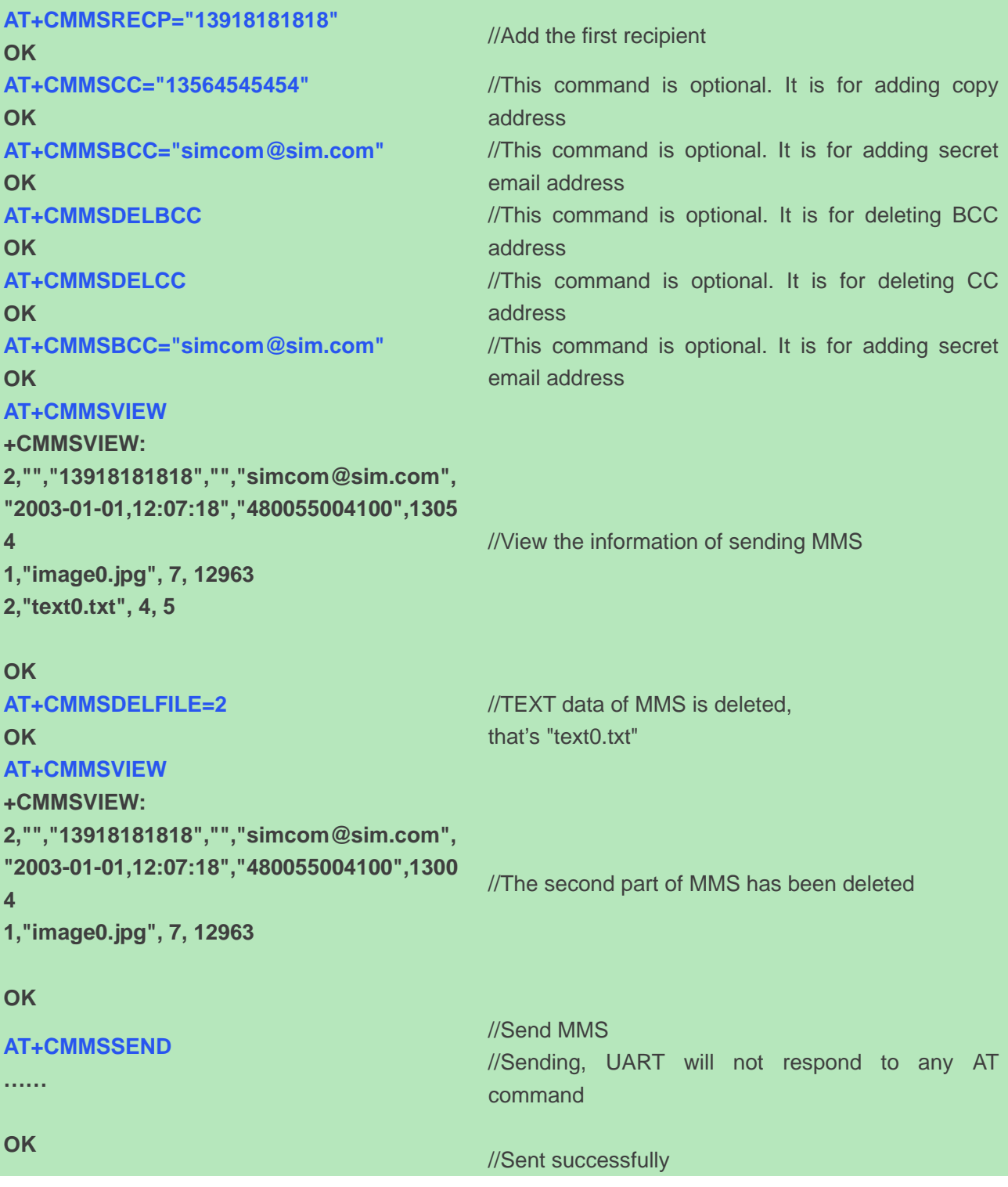

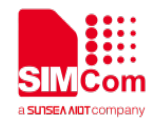

**AT+CMMSEDIT=0 OK**

//Exit from edit mode and the MMS in buffer will be cleared up

# <span id="page-11-0"></span>**4.5 Receive MMS**

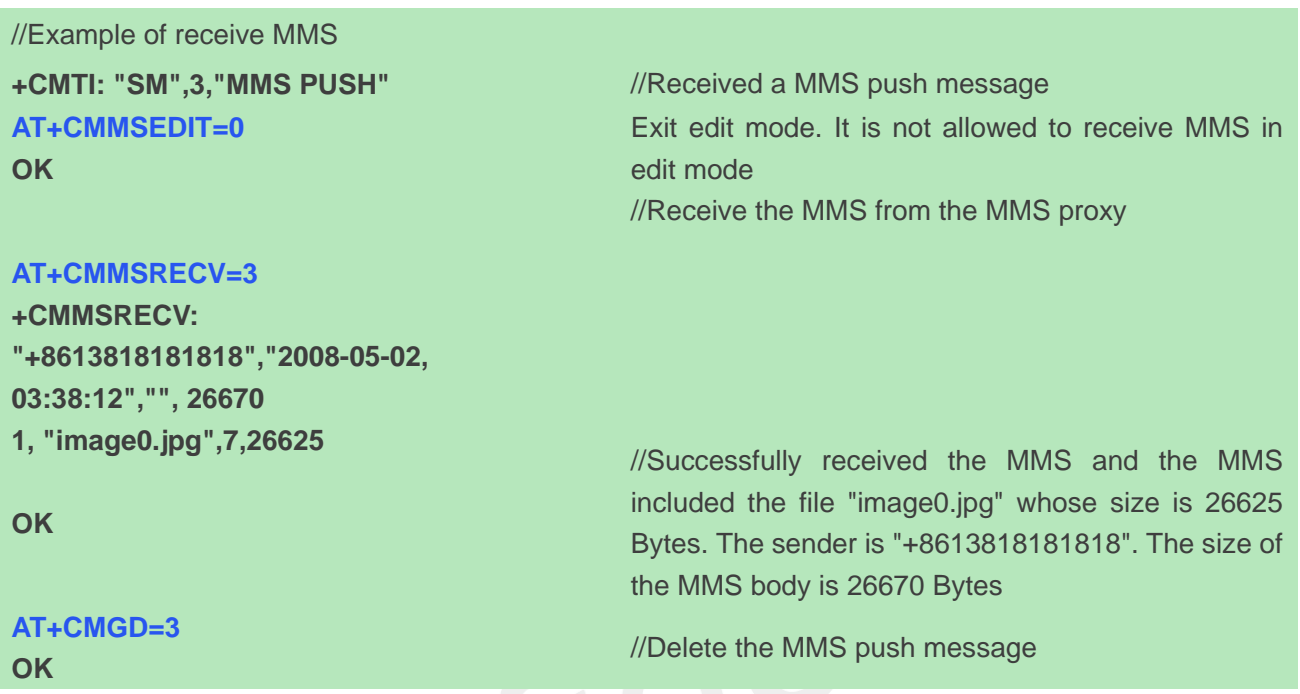

# <span id="page-11-1"></span>**4.6 Read a Push Message**

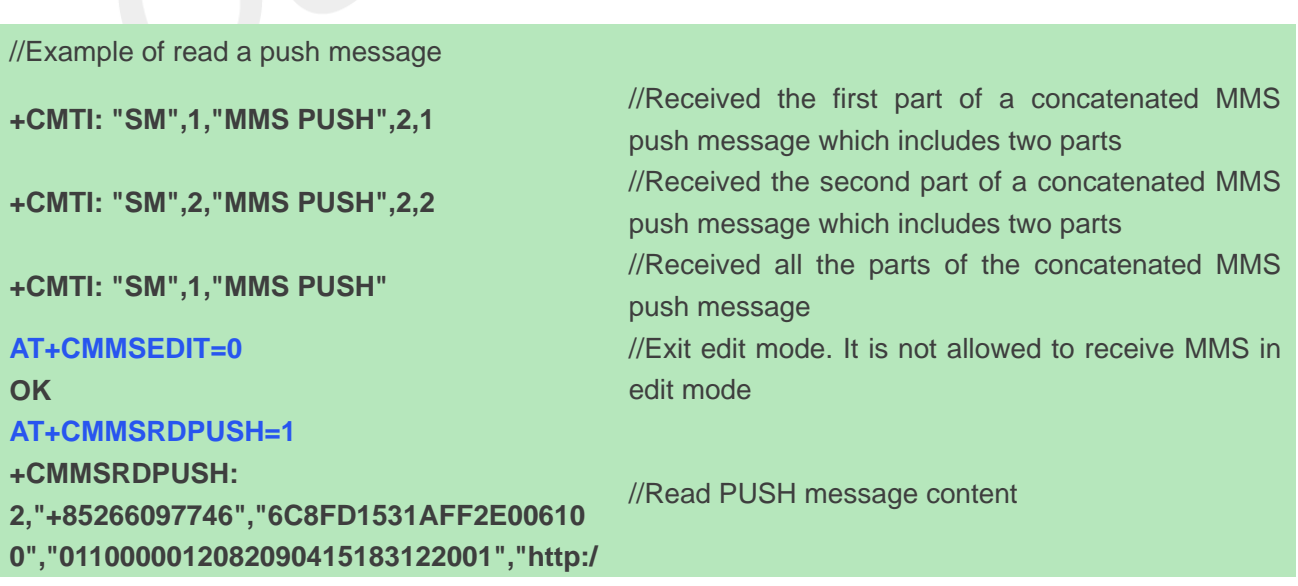

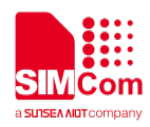

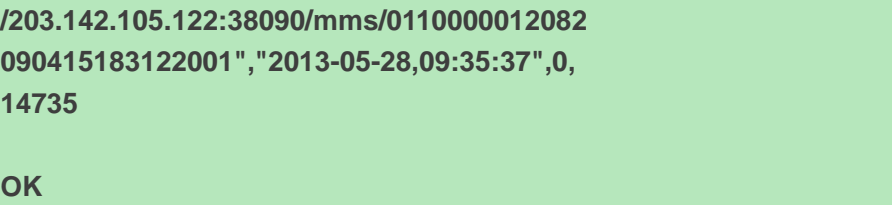

**AT+CMGD=1 OK**

//Delete the MMS push message and all the parts of the concatenated MMS push message will be deleted

# <span id="page-12-0"></span>**4.7 Read a File of MMS**

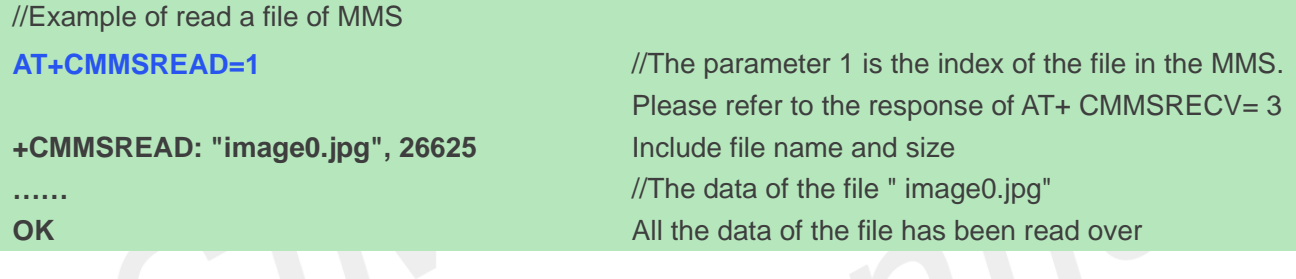

### <span id="page-12-1"></span>**4.8 Exit**

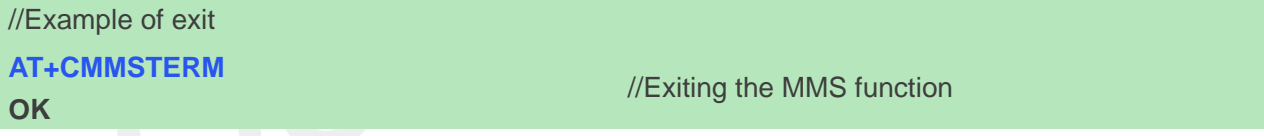